2018-02-20

## Data Sharing Workflow for Large Datasets (>1TB) with Globus

Borda, Susan https://hdl.handle.net/2027.42/142389 http://creativecommons.org/publicdomain/zero/1.0/

Downloaded from Deep Blue, University of Michigan's institutional repository

## Data Sharing Workflow for Large Datasets (>1TB) with Globus

Susan Borda - Data Workflows Specialist University of Michigan - sborda@umich.edu

## Workflow for Large Datasets

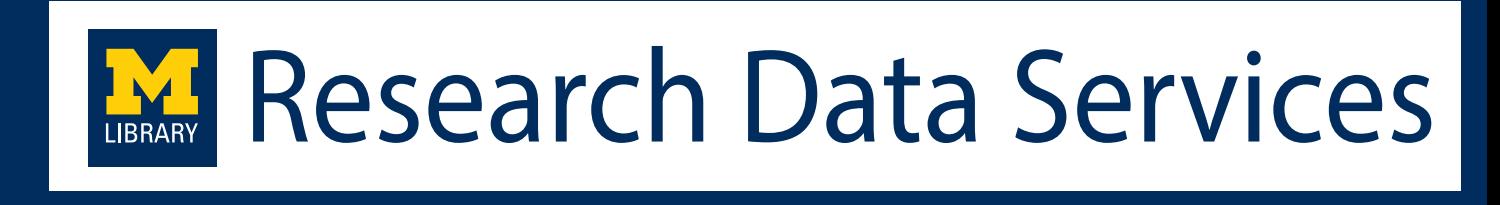

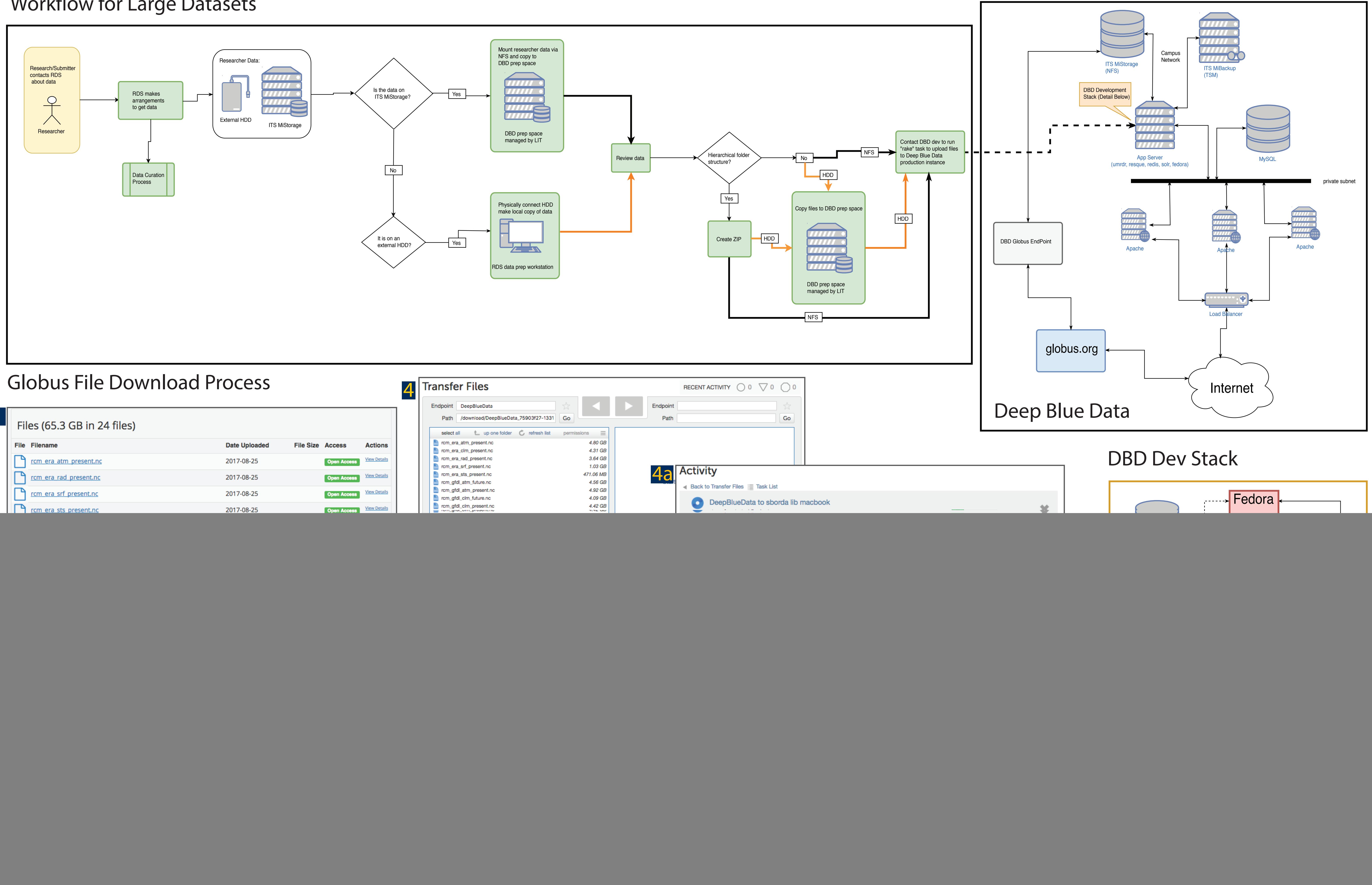

![](_page_1_Picture_417.jpeg)

Globus Code on Github: